# **metaRNA Documentation**

*Release 4.0.4*

**Prashant Sinha**

**Jun 25, 2017**

# **Contents**

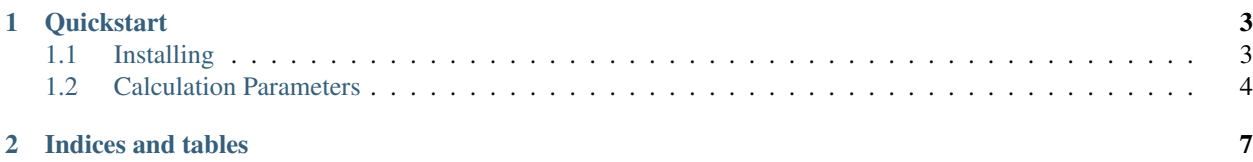

metaRNA finds potential target sites for the microRNAs in genomic sequences.

- Written in Python
- Built on [miRanda.](http://www.microrna.org/microrna/getDownloads.do)

It is built on miRanda, an algorithm for detection and ranking of the targets of microRNA.

# CHAPTER 1

## **Quickstart**

```
from metarna.target_scan import scan, free_energy
gene_sequence = (
    "ACAAGATGCCATTGTCCCCCGGCCTCCTGCTGCTGCTGCTCTCCGGGGCCACGGCCACCGCTGCCCTGCC"
    "CCTGGAGGGTGGCCCCACCGGCCGAGACAGCGAGCATATGCAGGAAGCGGCAGGAATAAGGAAAAGCAGC"
    "CTCCTGACTTTCCTCGCTTGGTGGTTTGAGTGGACCTCCCAGGCCAGTGCCGGGCCCCTCATAGGAGAGG"
)
mirna_sequence = "UGGCGAUUUUGGAACUCAAUGGCA"
# Get free Energy value:
delta_g = free_energy(gene_sequence, mirna_sequence)
# Get full targets information:
targets = scan(gene_sequence, mirna_sequence)
# Specifying Calculation Parameters
targets = scan(gene_sequence, mirna_sequence, scale=5.0)
```
Contents

### <span id="page-6-1"></span>**Installing**

#### **Using PyPi**

metaRNA can be installed very easily using [pip.](http://www.pip-installer.org/en/latest/index.html)

pip install metarna

#### **Using git**

If you want to run the very latest, feel free to pull down the repo from github and install by hand.

```
git clone https://github.com/prashnts/metaRNA.git
cd metaRNA
python setup.py install
```
You can run the tests using the test-runner:

```
python setup.py test
```
Browse the source code online at <https://github.com/prashnts/metaRNA>

#### **Pre-requisite**

[ViennaRNA](https://www.tbi.univie.ac.at/RNA/) is required to compile metaRNA C extensions. It is recommended to install ViennaRNA from source. On Unix-like systems, it usually involves:

```
wget 'http://www.tbi.univie.ac.at/RNA/download/sourcecode/2_2_x/ViennaRNA-2.2.10.tar.
˓→gz' -O viennarna.tar.gz
mkdir viennarna
tar -zxvf viennarna.tar.gz -C viennarna --strip-components=1
cd viennarna
./configure
make
sudo make install
```
Usual build essentials (automake, autoconf, gcc) are required.

You can download the above package from [this link](https://noop.pw/etc/vienna224.tar.gz) if the above link isn't accessible. To download and verify the SHA checksum:

```
wget "https://noop.pw/etc/vienna224.tar.gz" -O vienna224.tar.gz
echo "71a4c4704228fd01eb6e39415400a904d5240cef vienna224.tar.gz" | shasum -c
```
#### **Windows System**

metaRNA hasn't been tested or built on Windows systems yet. Contributions are welcome.

# <span id="page-7-0"></span>**Calculation Parameters**

miRanda algorithm used by metaRNA accepts the following optional parameters.

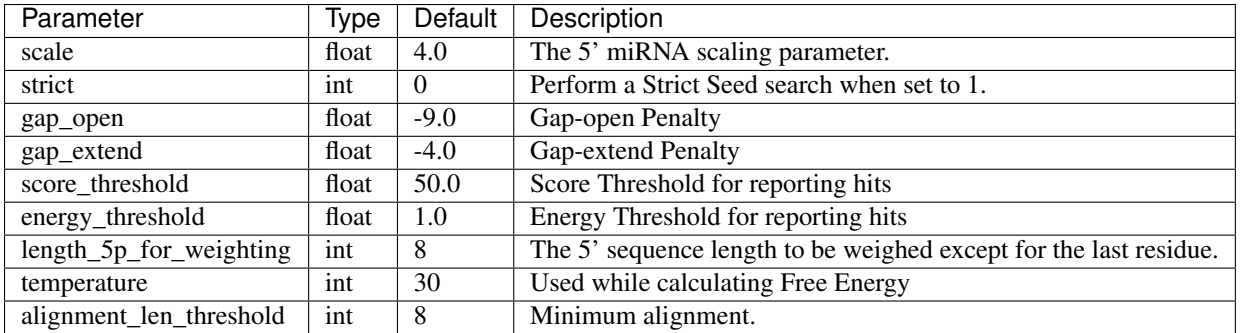

### **Passing Parameters**

The parameters are passed as keyword arguments.

```
targets = scan(gene_sequence, mirna_sequence, scale=5.0, strict=1)
```
# CHAPTER 2

Indices and tables

- <span id="page-10-0"></span>• genindex
- modindex
- search